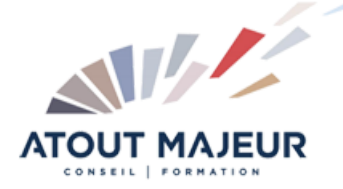

### **Durée de la formation :** 2 jours (14h)

**Horaires de formation** 08h45 – 12h30 / 13h45 – 17h00

**Pré-requis**

Utiliser Microsoft Windows pour l'utilisation de l'interface.

**Public visé** Tout public

#### **Objectifs et compétences visées**

Utiliser les fonctionnalités de Microsoft Excel pour saisir des données dans des tableaux, les mettre en forme et créer des graphiques à l'aide de celles-ci. Utiliser les fonctionnalités de Microsoft Excel pour analyser et présenter les données d'une base de données selon différents critères

# **Organisation**

Formation animée en présentiel. Groupe de 3 à 8 personnes. Emargement signée par ½ journée par les stagiaires et le formateur. A l'issue du stage les apprenants renseignent un questionnaire d'évaluation à chaud qui est ensuite analysé par nos équipes.

# **Le formateur**

La prestation est animée par un consultant formateur dont les compétences techniques, professionnelles et pédagogiques ont été validées par Atout Majeur.

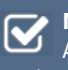

**Moyens techniques et pédagogiques** Alternance entre théorie et pratique. Mise

à disposition d'une salle équipée. Support de cours.

#### **Validation des acquis et attestation**

Les exercices réalisés permettent de mesurer le degré de compréhension et d'acquisition des compétences visées. Une attestation de formation comportant les résultats de l'évaluation des acquis est délivrée en fin de formation.

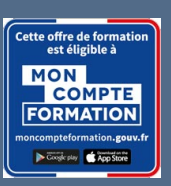

Excel Intermédiaire

## Module 1 : Rappels et révisions

Mettre en forme des cellules Créer une formule Utiliser l'assistant Fonctions Utiliser la fonction Somme automatique Utiliser la poignée de recopie Créer des références absolues Mettre en forme des valeurs (mise en forme des cellules) Recopier la mise en forme Paramétrer les options d'impression (zone d'impression, ajustement, ...) Créer des en-têtes et pieds de pages (numérotation de page, …)

## Module 2 : Graphiques et objets

Créer un graphique élaboré : apprendre à créer des graphiques complexes (deux axes …)

Approfondir les propriétés d'un graphique (échelle, graphiques à deux axes, réglage de la 3D, gestion des étiquettes, des légendes et des quadrillages…) Modifier les données sources du graphique : comprendre la notion de série et de catégorie

Créer un modèle de graphique : *outil de réalisation de graphiques types* Rappels sur les sparklines : outil graphique de visualisations d'une tendance

## Module 3 : Gestion de la feuille de calcul

Lier des feuilles de calcul Lier des classeurs Protéger la feuille, le classeur et le fichier

### Module 4 : Notions élémentaires de base de données

Créer une base de données Trier et filtrer une base de données Créer un rapport de tableau/graphique croisé dynamique (TCD) Sous totaux ou Ligne des totaux

**Pour vous inscrire**

04.78.14.19.19

contact@atoutmajeur-ra.com / www.atoutmajeurlyon.com (Mise à jour : 02-2025)